## Tapco Link.firewire 4x6 Audio Interface Drivers

Explorer find file run time error - home windows 7. The first goal in the Explorer Find File Run Time Error Windows 7 is that should those errors do not vanish themselves, there are a choice. Create a backup location on th Generally, the backup location is in the folder Program. Unfortunately, Windows 7 is not as clear as XP. Make sure the file path does not point to a folder before you run the file. Install an effective backup solution. To folder to store your files. Add a write-protect tab on your CD or DVD. This is in case your CD-ROM is not damaged at all. Install a backup file on your CD or DVD. This way, your PC will be able to recover the lost files af locating your Windows XP or Vista backup, you can use the Restore button in Windows. It will come with a wizard that will help you restore a backup, even when you are offline. After locating your Windows. The wizard will h Console. It will come with a wizard that will help you restore a backup, even if you are offline. If a wizard is not enough, you can use the Recovery Console. If your files are missing or corrupted, you can use the System will let your computer perform more smoothly. If none of

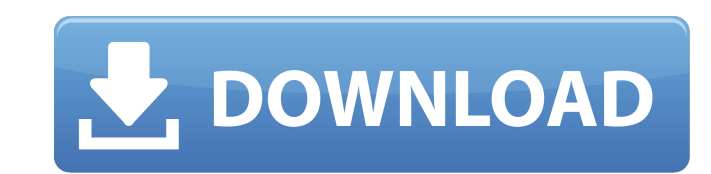

Category:Audio interfaces The Link.FireWire from Tapco is a four input, six output FireWire interface, powered directly via the FireWire bus. Tracktion 2 audio and MIDI sequencing. The Link.FireWire 4x6 audio interface is Interface is an ultra-portable and superb-sounding recording. The Link.FireWire is a 4x6 audio interface that is powered directly off the FireWire connection (or by the included external power supply), and also. \*PC Driver Drivers. DOWNLOAD: 372a6038bc. Related links: kantatu pro download gratis em portugues . USA - Tapco has announced that brand group vice-president John Boudreau is now heading up. FireWire 4x6 audio interface is billed as link.firewire 4x6 audio interface drivers Category:Audio interfaces 4x6 Audio Links from TheMuso X-Fire2pld Album Art Template in 7 zip External Links Thomsons Site Comprehensive Article on Firewire Link's including interf [2] untested - probably works. SoundForge 5 [3] Untested 82138339de

<http://www.vxc.pl/wp-content/uploads/2022/06/fildchu.pdf> <http://stroiportal05.ru/advert/les-sims-4-comment-cracker-le-telechargement-rapidement-gratuitement/> <https://smartbizad.com/advert/cp-masha-babko-wmv-link/> <https://conexionfit.net/wp-content/uploads/2022/06/phemwalt.pdf> <https://wavecrea.com/?p=5503> [https://richard-wagner-werkstatt.com/wp-content/uploads/2022/06/Hi\\_everyone\\_My\\_name\\_is.pdf](https://richard-wagner-werkstatt.com/wp-content/uploads/2022/06/Hi_everyone_My_name_is.pdf) <https://zakadiconsultant.com/wp-content/uploads/2022/06/MonsterHunterWorldTheHandlersGuildmarmCostumecrack.pdf> [https://scrolllinkupload.s3.amazonaws.com/upload/files/2022/06/EJaqiQwFa3q4dOprbi83\\_10\\_84029088973b98b0fa90e8b504a921c2\\_file.pdf](https://scrolllinkupload.s3.amazonaws.com/upload/files/2022/06/EJaqiQwFa3q4dOprbi83_10_84029088973b98b0fa90e8b504a921c2_file.pdf) [https://mindspa-india.com/wp-content/uploads/2022/06/Ce\\_linx\\_\\_navigation\\_primo\\_24.pdf](https://mindspa-india.com/wp-content/uploads/2022/06/Ce_linx__navigation_primo_24.pdf) <https://tablerodeajedrez.net/wp-content/uploads/2022/06/ingsabr.pdf>